## Self-Check Guide for Production Connectivity to HKEX Market Data System

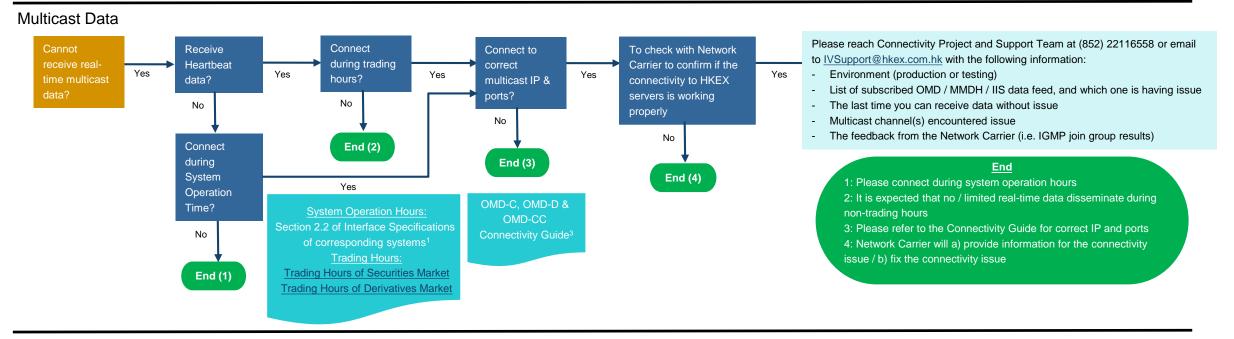

## Unicast Data

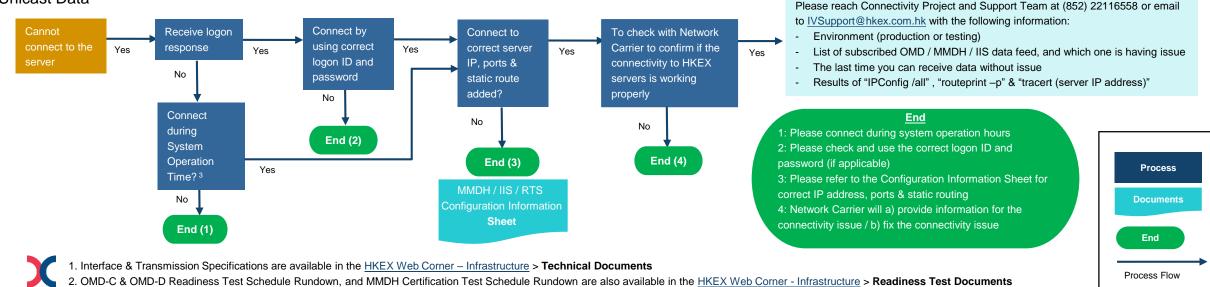

3. OMD-C, OMD-D & OMD-CC Connectivity Guide are available in the <u>HKEX Web Corner – Infrastructure</u> > **Technical Documents**